別紙-1

## 治水地形分類図の閲覧の流れ

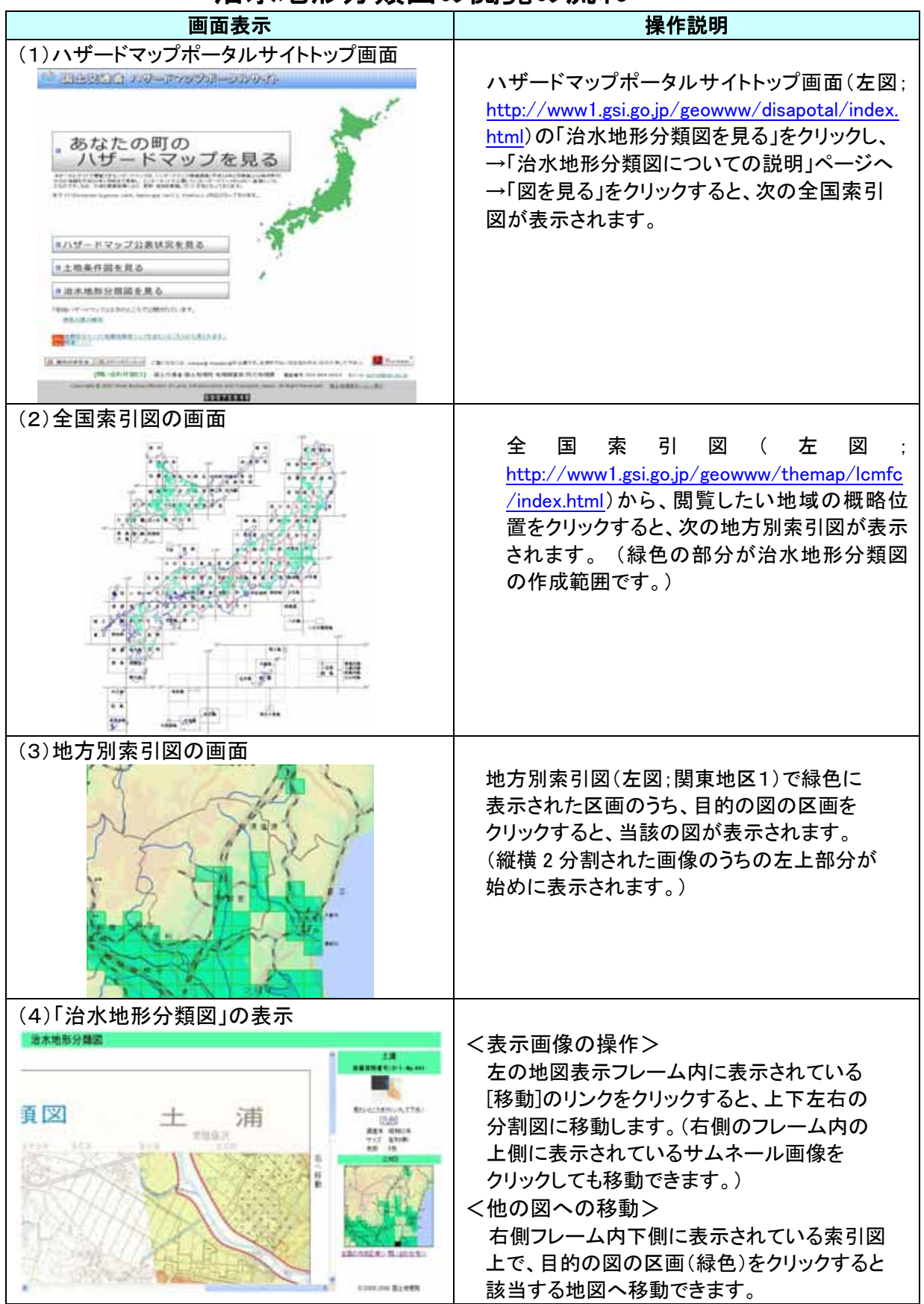